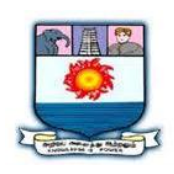

## MANONMANIAM SUNDARANAR UNIVERISTY, TIRUNELVELI-12 **SYLLABUS**

**UG - COURSES – AFFILIATED COLLEGES**

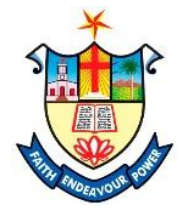

Course Structure for BBA (Choice Based Credit System)

(with effect from the academic year 2021-2022 onwards )

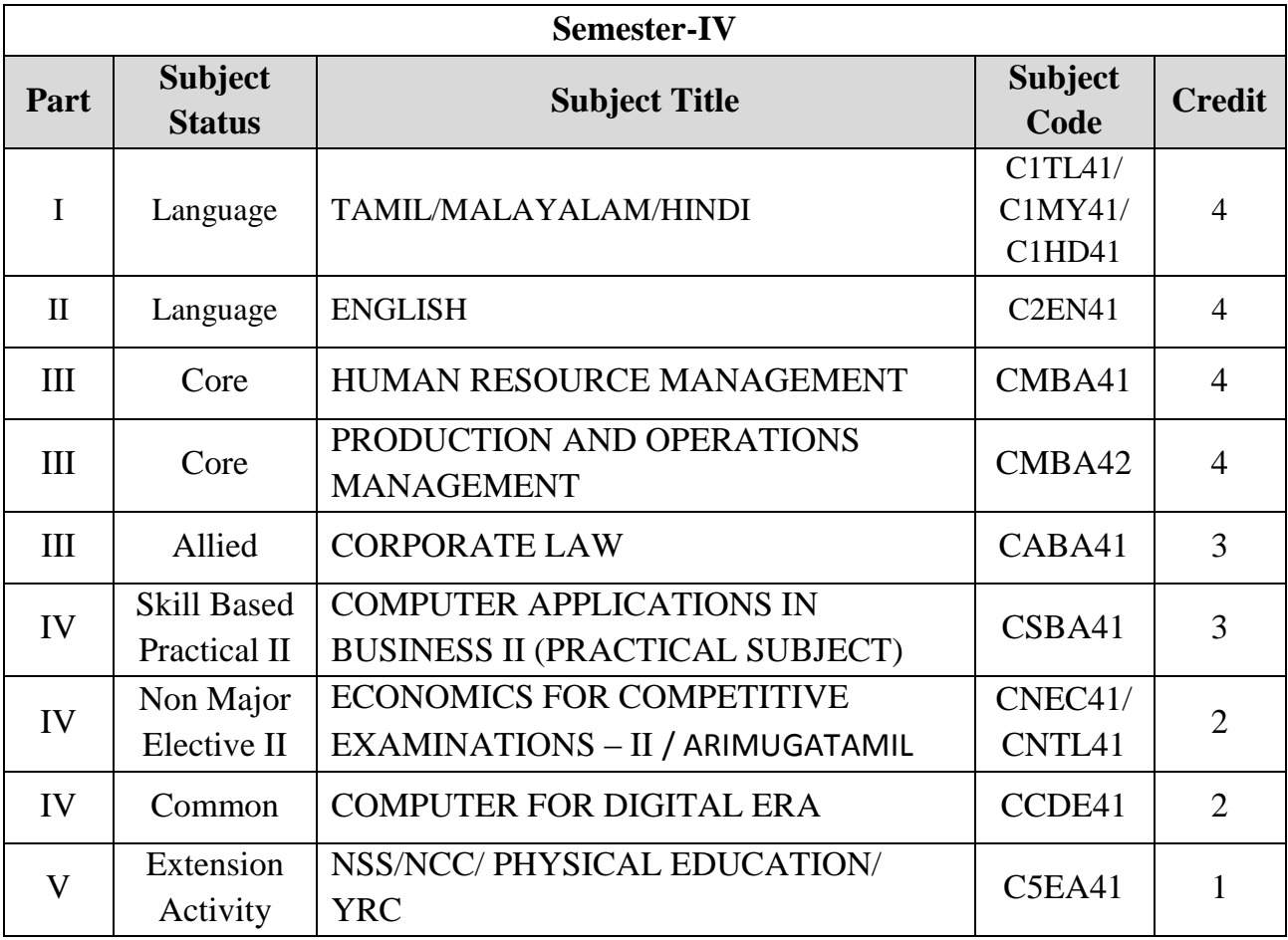

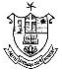

#### **Total Marks: 100 Internal Exam: 25 marks + External Exam: 75 marks**

#### A. **Scheme for internal Assessment**:

Maximum marks for written test: **20 marks 3 internal tests**, each of **I hour** duration shall be conducted every semester. To the average of the **best two** written examinations must be added the marks scored in. The **assignment** for 5 marks.

The break up for internal assessment shall be: Written test- 20 marks; Assignment -5 marks Total - 25 marks

#### **B. Scheme of External Examination**

**3 hrs.** examination at the end of the semester

- A Part : 1 mark question two from each unit
- B Part : 5 marks question one from each unit
- C Part : 8 marks question one from each unit

#### **Conversion of Marks into Grade Points and Letter Grades**

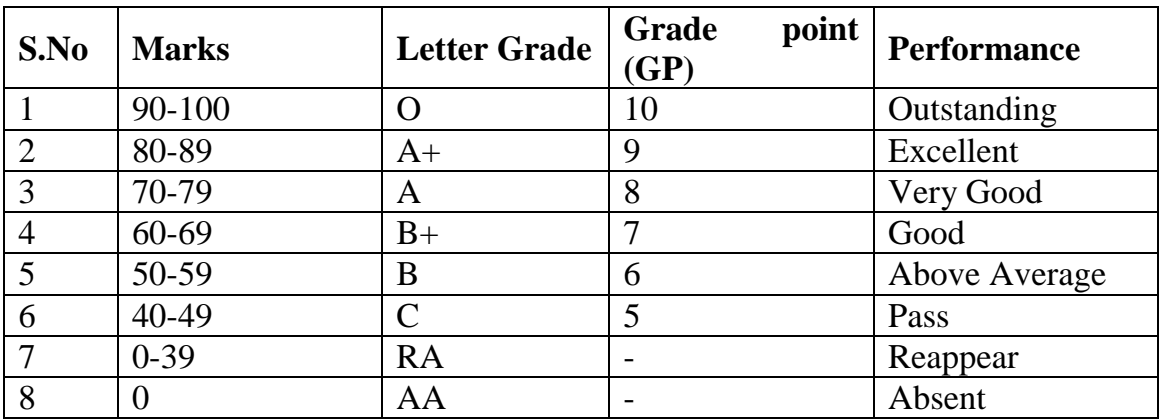

#### **Cumulative Grade Point Average (CGPA)**

$$
CGPA = \frac{\Sigma (GP \times C)}{\Sigma C}
$$

- **GP** = Grade point,  $C = C$  redit
- CGPA is calculated only for Part-III courses
- CGPA for a semester is awarded on cumulative basis

#### **Classification**

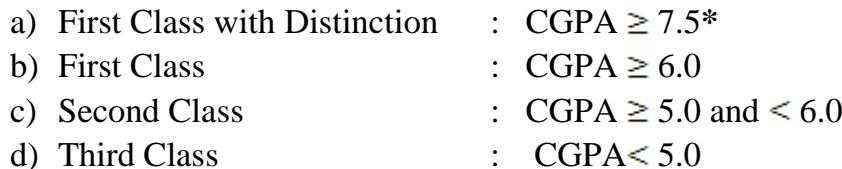

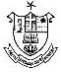

# பொதுத்தமிழ்

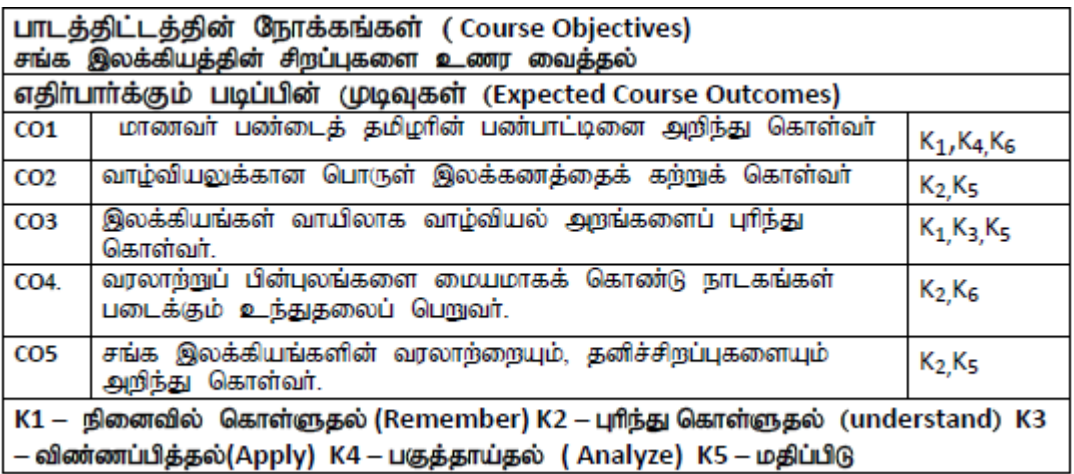

#### **:1 -**

நற்றிணை முதல் பட்டினப்பாலை வரை நியூ செஞ்சுரி புக் ஹவுஸ் (பி) லிட்., திருநெல்வேலி-1 தொலைபேசி எண்: 0462 2323990

#### **:2 -**

- 1. பொருள் இலக்கணம்
- 2. ஓரெழுத்து ஒருமொழிகள்
- 3. மரபுச் சொற்கள்
- 4. பிறமொழிச் சொற்களை நீக்கி எழுதுதல்

#### **:3 -**

வாழ்வியல் அறம் - தொகுப்பாசிரியர் - முனைவர் ச.பொ.சீனிவாசன் நெஸ்லிங் புக்ஸ் பப்ளிஷூங் அன்ட் டிஸ்ட்ரிபி $e$ ட்டர்ஸ் (பி) லிட்., சென்னை -50 : 044-26251968, 26258410, 48601884

#### **:4 -**

ஆதி அத்தி – ஆசிரியர் - பெ.தூரன் - பதிப்பாசிரியர் - முனைவர் சொ.சேதுபதி நியூ செஞ்சுரி புக் ஹவுஸ் (பி) லிட்., சென்னை -50 நொலைபேசி எண்: 044-26251968, 26258410, 48601884

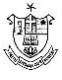

#### அலகு:5 - இலக்கிய வரலாறு

- 1. எட்டுத்தொகை நூல்கள்
- 2. பத்துப்பாட்டு நூல்கள்
- 3. சங்க இலக்கியங்களின் சிறப்பியல்புகள்

#### மேற் பார்வை நூல்கள்

இலக்கணம் : புறப்பொருள் வெண்பாமாலை இலக்கிய வரலாறு : ஆசிரியர் முனைவர் சி. பாலசுப்பிரமணியன். பாவை பப்ளிகேஷன்ஸ் 142இ ஜானி ஜான் கான் சாலை இராயப்பேட்டை சென்னை – 14 தொலைபேசி எண்: 28482441 முனைவர் பெ. சுயம்பு பாரதி பதிப்பகம் 113இ இராஜீவ் தெரு திசையன்விளை -57 தொலைபேசி எண்:04637 - 272096 மாணவர்களைக் களஆய்விற்கு அழைத்துச் செல்லலாம்

#### **Mapping with Programme Outcomes**

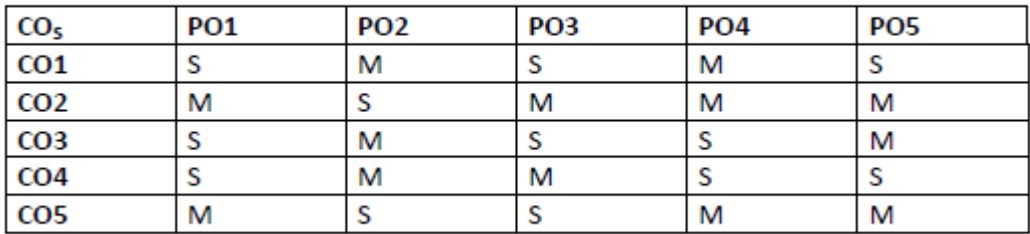

S- மிகையான (Strong) M- நடுநிலையான (Medium) L- குறைவான (Low)

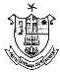

#### **MALAYALAM**

#### $UNIT-1$

#### മാധ്യമഭാഷ

മാധ്യമം – നിര്വ്വചനം – ചരിത്രം – സാങ്കതേികവിദ്യ – വിവിധതരം മാധ്യമങ്ങള് - സമൂഹം – സംസ്കാരം - സ്വാധീനം

#### FOR DETAILED STUDY

1. ഡാോ. ടി. അനിതകുമാരി – മാധ്യമഭാഷ ഇന്ന്

#### $UNIT-2$

#### അച്ചടിമാധ്യമം

അച്ചടിയുടെ ചരിത്രം – കരേളത്തില െആദ്യകാല പ്രവര്ത്തനങ്ങള് -പത്രമാസികകളുടതെെള്യകാലം – പുതിയ കാലത്തതെെച്ചടി രീതികള് - ലിപി പരിഷ്കരണം – ഡിടിപി - തനതു ലിപികള്

#### FOR DETAILED STUDY

2. ഡാോ. എസ്.എസ്. ശ്രീകുമാര് - മലയാള ലിപി പരിഷ്കരണം വരുത്തിയ വിനകള്

#### $UNIT-3$

#### ഭൃശ്യശ്രവ്യമാധ്യമം

റഡേിയറോ – ടലിെവിഷന് - മള്ട്ടിമീഡിയ - സിനിമ – പറൊതു സ്വഭാവം – ഗുണദാേഷവശങ്ങള്

#### FOR DETAILED STUDY

3. ടലിെവിഷന് പഠനങ്ങള് - സി. എസ്. വങ്െകടശ്വരന് ലഖേനം – ജനകീയതയും റിയാലിറ്റിഷ**ോകളും** 

#### $UNIT-4$

#### സബൈര്മാധ്യമം

ഇന്റര്നറെ്റ് – ചരിത്രം – മലയാളത്തില**െബ്ല**ോഗുകള് - സബൈര് സാന്നിദ്ധ്യം – സ**ോഷ്യല് മീഡിയ – സ്മാര്ട്ട് ഫ**ോണ് ഉപയ**ോഗം** – ഗുണദ**ോഷവശങ്ങ**ള്

#### FOR DETAILED STUDY

4. ഡാോ. അച്യുത് ശങ്കര് എസ്. നായര് - സബൈര് മലയാളം

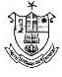

#### $UNIT - 5$

#### പരസ്യകല

പരസ്യം – നിര്വ്വചനം – സംസ്കാരം – സ്വാധീനം– വിവിധതരം പരസ്യങ്ങള് - ആശയബ**ോധനം** 

#### FOR DETAILED STUDY

5. പ്രായ**ോഗികപരിചയം നട്വേന്നതിനാവശ്യമായ പ്രവര്**ത്തനങ്ങള് നടത്തുക. പരസ്യം നിര്മ്മിക്കുന്നതിനുള്ള വിഷയം നല്കുക.

#### **REFERENCE BOOKS**

പത്രല**ോകം – ഒരു സംഘം ലഖേകര് - കരേള ഭാഷാ ഇന്സ്**റ്റിറ്റ്യൂട്ട് ആ ല**ോകം മൂതല് ഇ-ല**ോകം വര**െ– ഡ**ോ. ജ.െവി. വിളനിലം മാധ്യമങ്ങളും മലയാളസാഹിത്യവും – കരേള ഭാഷാ ഇന്സ്റ്റിറ്റ്യൂട്ട് പത്രഭാഷ – കരേള പ്രസ് അക്കാദമി മലയാളഭാഷയും ആഗാളേവത്കരണവും – ഡാോ. ക.െ എസ്. പ്രകാശ്, ഡാോ. എസ്. എ. ഷാനവാസ് (പ്രകാശനവിഭാഗം, കരേള സര്വ്വകലാശാല) ഭാഷയും മാധ്യമവും – വി. ക.െ നാരായണന് മാധ്യമഭാഷാ മാറ്റങ്ങള് - ക.െ ക.െ ശ്രീരാജ് ടലിെവിഷന് പഠനങ്ങള് - സി. എസ്. വങ്െകിടശേ്വരന് മാധ്യമങ്ങളും മലയാളസാഹിത്യവും – എം. വി. ത**ോമസ്** ഇന്റര്നറെ്റും ഇന്ഫര്മഷേന് വിപ്ലവവും – ക.െ രവീന്ദ്രന്, ഡ**ോ. ക**െ ഇഖ്ബാല് ഇന്ഫര്മഷേന് സയന്സ് – ഒരാമുഖം – ഡ**ോ. ജി. ദവേരാജന്** മലയാള സബൈര് സാഹിത്യം – ഡാോ. മന**ോജ് ജ**െപാലക്കുടി സബൈര് മലയാളം – സൂനീത ടി. വി. (എഡി.) മാറുന്ന ല**ോകം മാറുന്ന മാധ്യമല**ോകം – എന്. പി. രാജനേ്ദ്രന് Progress in Information Technology - Dr. G. Devarajan The Mass Media and You - Desmond D' Abreo Advertising - Dr. C. N. Santakki

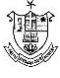

## **HINDI**

#### **Objectives:**

- 1. To acquire knowledge regarding fundamental concepts in Hindi grammar.
- 2. To acquire the ability to master translation skills
- 3. To develop writing skills for official documentation Letter, Banking terminologies

#### Co**urse Outcomes:**

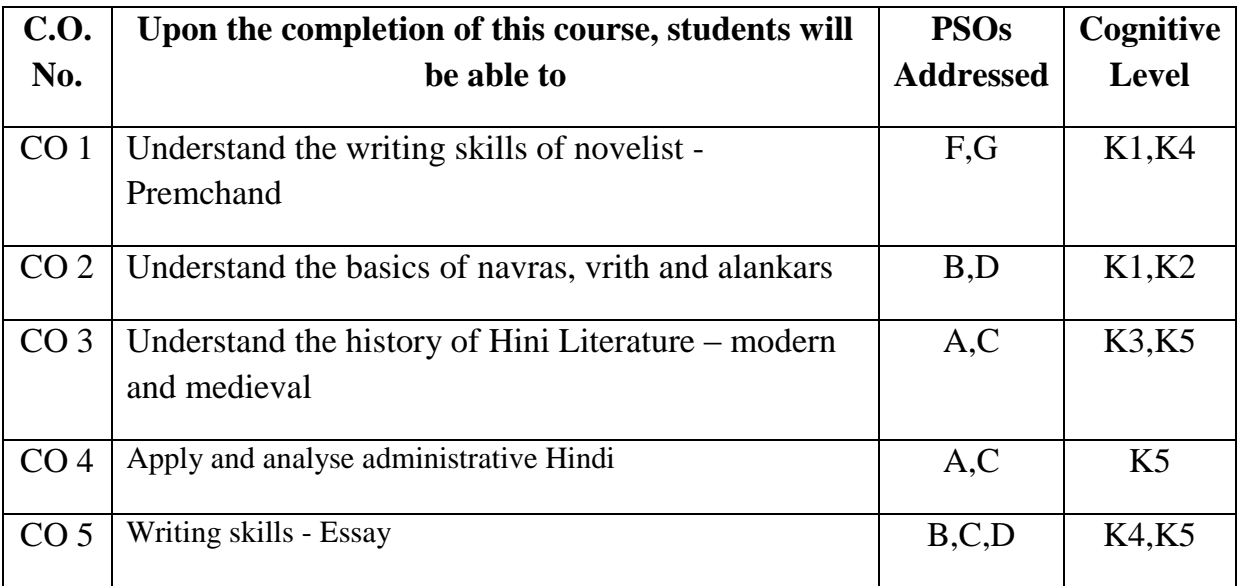

K1 – Remember, K2 – Understand, K3 – Apply, K4 – Analyse, K5 – Evaluate, K6 – Create

#### **UNIT I**

NOVEL

1. Nirmala

### **UNIT II**

**POETICS** 

KavyaPradeep

- 1. Ras Navras
- 2. Chand Rola, Doha, Soratta
- 3. Alankar Anupras, Upama, Roopak

#### **UNIT III**

HISTORY OF HINDI LITERATURE

1. Reethikal – Visheshatha, Pramukh Kavi – Bihari Lal

*Nesamony Memorial Christian College, Marthandam* 

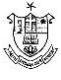

- 2. Adhunik Kaal Chaya Vaad Pramukh Kavi
- 3. Gadya Sahithya Bharadendu, Prem Chand

#### **UNIT IV**

#### ADMINISTRATIVE HINDI

#### **UNIT V**

#### ESSAY WRITING

(General Topics – Paryavaran Aur Pradooshan, Bhoomandalikaran Aur Hindi, Varthaman Yug Aur Technique, Nari Ki Desha Aur Disha, Desh Vikas Mein Yuva Peedi Ka Yogdaan)

#### **Text book:**

- 1. Nirmala Premchand Published by Gyan Bharathi Prakashan, Dariabad, Allahabad
- 2. Kavya Pradeep Ram Bhaori Shukla Published by Lok Bharathi Prakshan, Pehli Manzil, Darbari Building, Mahatma Gandhi Maarg, Allahabad
- 3. Hindi Sahithy ka Saral Ithihas Viswanath Tripathi Published by Orient Publication Private Limited, Himayath Nagar, Hyderabad

#### **Books for Reference:**

- 1. Hindi Vathayan Dr. K M Chandra Mohan Published by Viswavidyalay Prakashan, Varanasi
- 2. Essay Writing General Topics

#### **Mapping with POs**

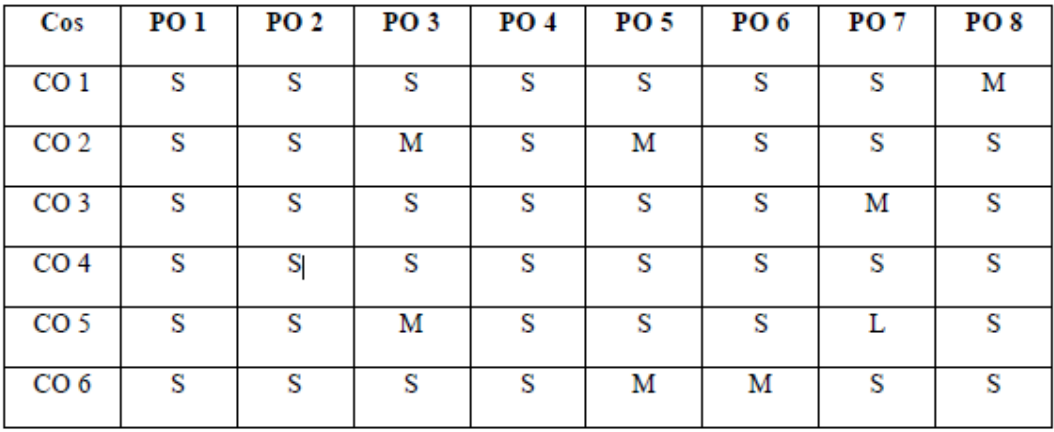

 $S - Strong, M - Medium, L - Low$ 

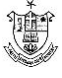

## **ENGLISH**

#### **PROGRAMME OUTCOMES – PO**

At the end of the course students will be able to

**PO1**: Imbibe moral, ethical, and cultural values through various forms of literature.

**PO 2**: Enable the learner to communicate effectively and appropriately in real life situation.

**PO3**: Able to think, speak, and write independently using grammatical forms and Vocabulary.

**PO4**: Improve their writing and reading fluency skills through extensive reading.

**PO5:** Develop their pronounciation by studying the sounds of language.

#### **PROGRAMME SPECIFIC OUTCOME: PSO**

At the end of the course students will be able to:

**PSO1**: Provide the students with an ability to build and enrich their communication skills.

**PSO2**: Critically analyse and appreciate poetry, prose, fiction and play.

**PSO3**: Enhance sufficient practice in Vocabulary, Grammar, Comprehension.

**PSO4**: Study the Phonetic symbols for correct pronounciation.

**PSO5**: Spot language errors and correct them.

## **GENERAL ENGLISH -- PROSE, POETRY, DRAMA, GRAMMAR, LANGUAGE STUDY& ORAL COMMUNICATION SKILLS**

#### **UNIT I - PROSE**

- 1. Give us a Role Model A.P.J.Abdul Kalam.
- 2. The Best Investment I have ever made A.J. Cronin
- 3. Seven Good Habits Robin Sharma
- 4. How much Land does a Man Need Leo Tolstoy

### **UNIT II – POETRY**

- 1. 1.Anxiety A.K.Ramanujam
- 2. Incident on the French Camp Robert Browning.
- 3. Stopping by the woods Robert Frost
- 4. Still I raise Maya Angelo

#### **UNIT III - DRAMA - Select scenes from William Shakespeare**

- 1. Antony and Cleopatra Death Scene of Cleopatra Act V, Scene II
- 2. Macbeth Sleep Walking Scene Act V, Scene I
- 3. King Lear Heath, before a Hovel Act lll, Scene IV.

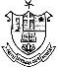

### **UNIT IV – GRAMMAR**

- 1. Transformation of Sentences
- 2. Synthesis of Sentences
- 3. Spot the Error

### **UNIT V – LANGUAGE STUDY AND ORAL COMMUNICATION**

- 1. Phonetics Vowel sounds
- 2. Dialogue Writing
- 3. One word Substitution
- 4. Report writing.

#### **COURSE OUTCOMES**: At the end of the course students will be able to

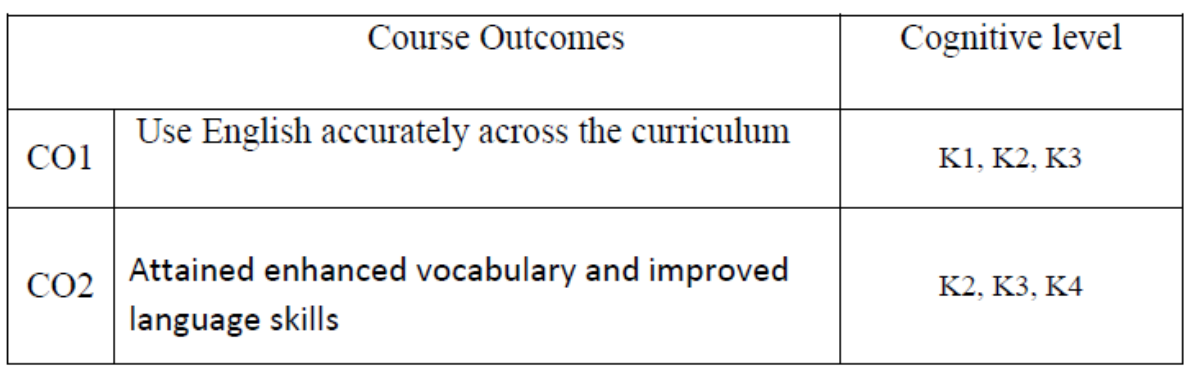

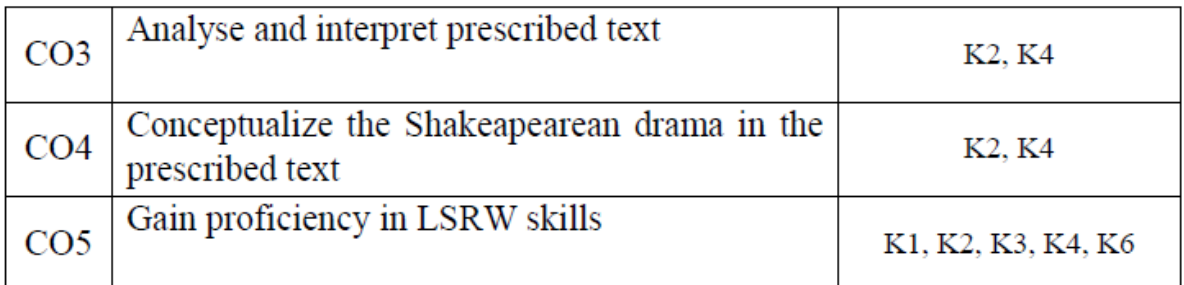

K1- Remember, K2- Understand, K3- Apply ,K4- Analyse , K5- Evaluate,K6- Create

### **MAPPING OF COURSE OUTCOMES WITH PROGRAMME OUTCOMES**

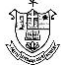

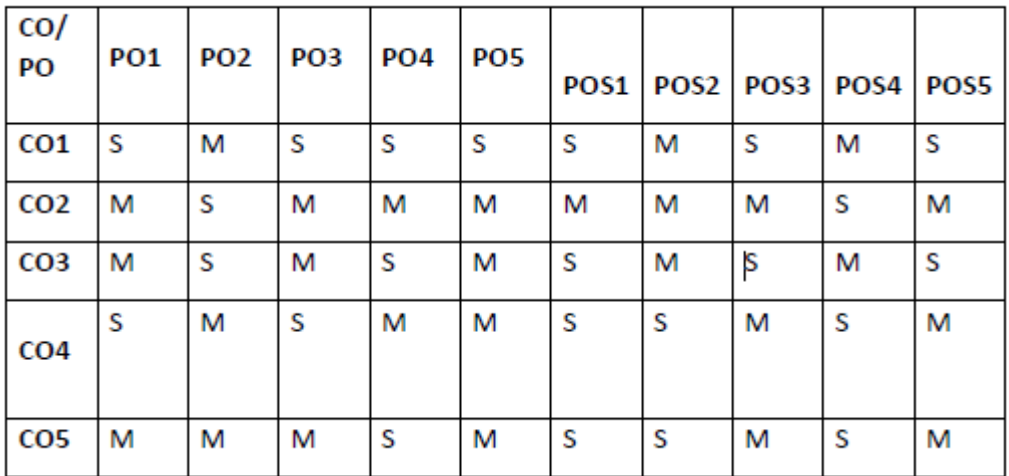

S – Strongly correlated, M – Moderately Correlated, w- weakly correlated, No Correlation - 0

#### **E- LINKS**

- 1. https:// [www.msuniversity.ac.in](http://www.msuniversity.ac.in/)
- 2. [https://www.bdu.ac.in](https://www.bdu.ac.in/)
- 3. https//www.scribd.com
- 4. [https://www.goodreads.com](https://www.goodreads.com/)
- 5. [https://casenglishdepartment.wordpress.com](https://casenglishdepartment.wordpress.com/)
- 6. [https://www.poetryfoundation.org](https://www.poetryfoundation.org/)
- 7. [https://www.britannica.com](https://www.britannica.com/)
- 8. [https://englishgrammar.org](https://englishgrammar.org/)

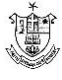

## **COST ACCOUNTING**

## **COURSE OBJECTIVES:**

- 1. To provide basic knowledge on cost concepts
- 2. To impart knowledge on accounting techniques useful in managerial functions.
- 3. To enable the students to ascertain the cost control methods and the ascertainment of the profitability of activates planned

### **COURSE OUTCOMES:**

CO1: Prepare cost sheet to ascertain total cost and cost/ unit in order to prepare quotation

CO2: To differentiate methods of calculating material consumption

CO 3: Apply various labor control Techniques for cost reduction and smooth functioning of business.

CO4: Explain meaning of Overheads. Classify, Allocate, Apportion and Reapportion various overheads to calculate cost.

CO 5: Apply costing methods and costing techniques appropriately

## **UNIT-1:INTRODUCTION TO COST ACCOUNTING**

Cost Accounting -Meaning of Cost, Costing and Cost Accounting. Comparison between Financial Accounts and Cost Accounts-Application of Cost Accounting-Cost Concepts -Cost Unit-Cost Centre-Elements of Costs-Preparation of Cost Sheet.

### **UNIT-2: MATERIAL COSTING**

Classification of Materials-Material Control-Purchasing Procedure-Store Keeping-Techniques of Inventory Control-Setting of Stock Levels- EOQ Method of Pricing-Materials Issues -LIFO-FIFO - Weighted Average Method- Simple Average Method.

### **UNIT-3: LABOUR COSTING**

Control of Labour Cost -Labour Turnover – Method of wage payments-Remuneration and Incentives-Time Rate System-Piece Rate System-Premium and Bonus Plans. O

### **UNIT-4: OVERHEAD COST CONTROL**

Meaning- Classification-Procedure - Allocation and Apportionment- Principles of Apportionment -Reapportionment, Direct, Step, Reciprocal, Simultaneous Equation Trial and Error.

## **UNIT-5: TECHNIQUES OF COSTING**

Unit costing, Job Batch costing, Contract costing, Process Costing-excluding inter process profits.

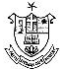

#### **TEXT BOOKS:**

1. Jain, S.P. & Narang, Cost Accounting: Principles & Methods - K.L.-Kalyani Publishers

2. M.N. Arora , A Text Book of Cost Accountancy - Vikas Publishing Pvt. Ltd.

#### **REFERENCE BOOKS:**

- 1. R.S.N.Pillai&Bagavathi, Management accounting- S.Chand, New Delhi.
- 2. N.P.Srinivasan & M.Sakthivel Murugan, Accounting For Management-S.Chand, New Delhi
- S.Pandian, Accounting for Managers, Ane Book Pvt.Ltd, New Delhi
- 1. S.N. Maheshwari, Studies in Cost Management- Sultan Chand & Sons

### **WEB RESOURCES:**

- 1. [https://www.prestoexperts.com](https://www.prestoexperts.com/)
- 2. https: /[/www.tutorialspoint.com](http://www.tutorialspoint.com/)
- 3. [https://www.accounting-simplified.com](https://www.accounting-simplified.com/)
- 4.<https://:www.study.com>

#### MAPPING-COURSE OUTCOME WITH PROGRAMME SPECIFIC OUTCOME

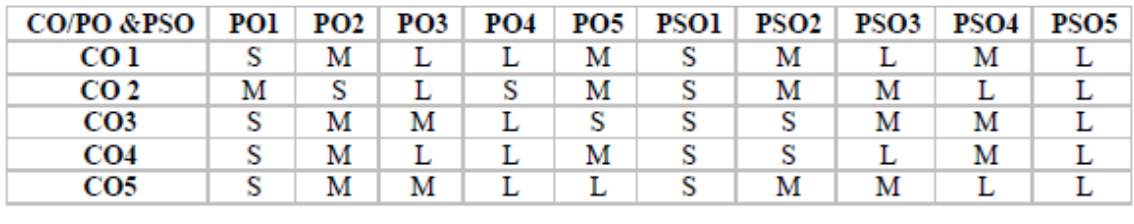

 $S -$ Strong  $M -$ Medium L-Low

## **MARKETING MANAGEMENT**

### **Course Objective:**

- To understand the nature and significance of the Marketing Function and the Marketing management process.
- To gain knowledge about the key aspects of the Buying Behavior of consumers and develop an understanding of the STP Process.
- To explain the factors affecting various product, pricing, channel management and Marketing communication decisions

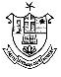

### **COURSE OUTCOMES:**

CO1: Identify the marketing functions, environment and segmentation for effective positioning of the products.

CO 2: Assess the factors influencing consumer behavior and apply recent marketing trends in business

CO 3: Develop new products and services that are consistent with evolving marketing needs.

CO 4: Formulate effective pricing policy and select an appropriate channel of distribution

CO 5: Summarize the nature and functions of the elements of Promotion mix

#### **UNIT-I: INTRODUCTION**

Nature, Scope and importance of marketing – Functions – Marketing environment-Factors influencing Marketing Environment– Market Segmentation – Need and basis of market segmentation Targeting and Positioning

#### **UNIT-II: CONSUMER BEHAVIOUR**

Factors influencing consumer behaviour - general consumers, industrial consumers, online consumers-Recent concepts in marketing – Green marketing, Digital marketing, Relationship marketing

#### **UNIT-III: PRODUCT**

Product –definition – levels of product- classification of products – Product Mix: Levels, Hierarchy, Classifications, Mix. Product life cycle: The Concept and its Strategic Implications, Significance of branding, New Product development Process.

### **UNIT-IV: PRICING AND PHYSICAL DISTRIBUTION**

Price – Pricing objectives – Pricing policies – Methods of pricing – Distribution channel (levels, advantages and disadvantages) – Factors to be considered in selecting a channel – Channel conflicts (causes and overcoming conflicts).

#### **UNIT-V: PROMOTION**

Eight elements of the Promotion Mix: basics of Advertising (5M"s), Sales Promotion, Events& Experiences, Public Relations & Publicity, Direct Marketing, Interactive Marketing, Word of Mouth Marketing and Personal Selling. Factors affecting the promotion mix.

#### **TEXT BOOKS:**

1. Dr. C B Gupta, Dr. N. Rajan Nair, Marketing Management - Sultan Chand & Sons, New Delhi

*Nesamony Memorial Christian College, Marthandam* 

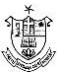

2. Philip Kotler, Marketing Management - Prentice Hall of India Pvt Ltd., New Delhi

#### **REFERENCE BOOKS:**

- 1. R.S.N.Pillai & Bagavathi, Marketing Management, S. Chand Publishing.
- 2. Rajan Sexna, Marketing Management, MC Graw Hill Education
- 3. Ramaswamy,V.S.,Namakumari,S- MarketingManagement: Global Perspective,Sage publicationsIndia Private Ltd, New Delhi
- 4. Philip Kotler, Hermawan Kartajaya, Iwan Setiawan, Marketing 4.0- John Wiley & Sons, Inc., USA,

#### **WEB RESOURCES**

- 1. [https://www.tutorialspoint.com](https://www.tutorialspoint.com/)
- 2. [https://www.feedough.com](https://www.feedough.com/)
- 3. [http://www.yourarticlelibrary.com](http://www.yourarticlelibrary.com/)
- 4. [https://www.tutor2u.net](https://www.tutor2u.net/)

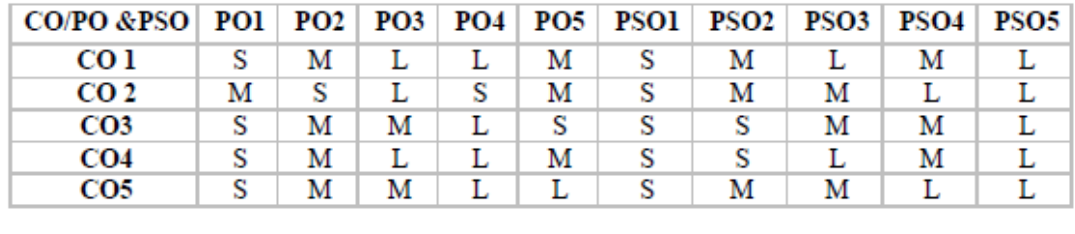

#### MAPPING-COURSE OUTCOME WITH PROGRAMME SPECIFIC OUTCOME

 $S -$ Strong  $M -$ Medium L-Low

## **HUMANRESOURCEMANAGEMENT**

### **Course Objective:**

- To equip the students with knowledge, skills and competencies required to manage people.
- To acquaint the students with various functions and processes related to human resource management.
- To provide conceptual framework required for human resource planning and development.

### **COURSE OUTCOMES:**

CO 1: Develop an understanding of the human resource functions and

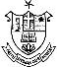

environment to manage human resource effectively. CO 2Identify the human recourse requirement and select suitable work force. CO 3: Evaluate the performance of human resource and develop suitable training, development and career planning programs CO 4: Frame sound compensation policy for high employee retention CO 5: Develop an effective grievance handling procedure

#### **UNIT- I: INTRODUCTION**

HRM-meaning, nature, objectives and scope– Importance –Functions of HRM – Environment of HRM - Strategic HRM – Meaning- Objectives- Personnel Management Vs Human Resources Management - Difference between Traditional HRM and Strategic HRM.

#### **UNIT –II: HUMANRESOURCE PLANNING**

Meaning and Importance - Job Analysis, Job Description and Job Specification - Recruitment: Meaning and Sources of recruitment. Selection - Meaning and Methods of selection– Interview - Kinds of interview – Steps in interview Procedure – Tests - Kinds and Importance of Tests- Induction – Placement.

#### **UNIT-III: TRAININGANDDEVELOPMENT**

Meaning and Importance – Methods of Performance Appraisal. Training – Importance- Benefits - Methods of Training - Executive Development - Meaning and Methods - Career Planning - Meaning and Objectives

#### **UNIT-IV: COMPENSATIONMANAGEMENT**

Wage and salary administration – Objectives - Essentials of a sound wage and salary structure – Components of compensation – Executive compensation – Profit sharing – Labour co-partnership – Employee Stock Option PlansWage and salary administration – Objectives - Essentials of a sound wage and salary structure – Components of compensation – Executive compensation – Profit sharing – Labour co-partnership – Employee Stock Option Plans(ESOP).

### **UNIT-V: GRIEVANCE HANDLING**

Grievance redressal procedure - Discipline- essentials of a good discipline system-Disciplinary Process – approaches – punishment – exit interview - Legislative Framework–Trade Unions - Collective Bargaining - Labour participation in management and workers empowerment.

#### **TEXT BOOKS:**

1. Dr. C B. Gupta, Human Resource Management-Sultan Chand & Sons, New Delhi

*Nesamony Memorial Christian College, Marthandam* 

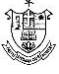

2. K. Aswathappa, Human Resource Management - Mc Graw Hill, India Pvt Ltd., **REFERENCE BOOKS:**

- 1. Monnappa and Saiyadan, Personnel Management, Tata Mcgraw Hill.
- 2. Rao V.S.P. Human Resource Management, Excel books
- 3. C.B. Memoria, Personal Management- Himalaya Publishing House
- 4. Dr. S S. Khanka, Human Resource Management- S. Chand & company ltd., New Delhi

#### **WEB RESOURCES:**

- 1. [https://www.citehr.com,](https://www.citehr.com/)
- 2. [https://www.whatishumanresource.com](https://www.whatishumanresource.com/)
- 3. [https://shrm.org](https://shrm.org/)
- 4. [https://www.coursera.org](https://www.coursera.org/)

#### MAPPING-COURSE OUTCOME WITH PROGRAMME SPECIFIC OUTCOME

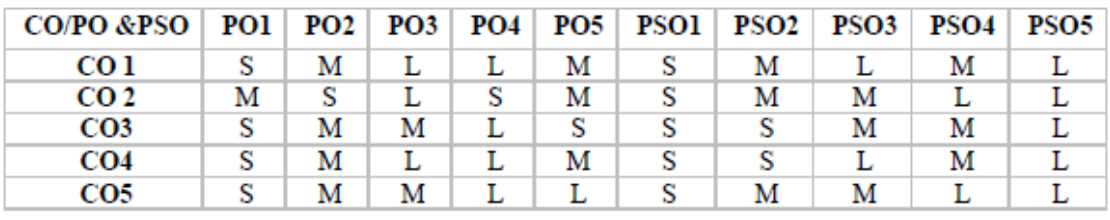

 $S -$ Strong M – Medium L-Low

# **PRODUCTIONANDOPERATIONSMANAGEMENT**

### **Course Objective:**

- To understand the basic concepts and theories of the production management
- To comprehend the operations management situations with greater confidence.
- To expand individual knowledge of operations management principles and practices.

## **COURSE OUTCOMES:**

CO 1: Develop an understanding of the role of production manager and also select a suitable production system.

CO 2: Analyse and decide a good location for the plant and its layout.

CO 3: Demonstrate efficient planning and control of production activities

CO 4: Analyze and apply skills in operations function to improve plant maintenance.

CO 5: Develop strategies to ensure high quality products are manufactured and distributed.

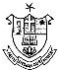

### **UNIT- I: INTRODUCTION TO OPERATIONS MANAGEMENT**

Definition, Objectives and Functions – Relationship between operations, Production and other Functions: Production Vs Productivity –Production System-Continuous-Intermittent-Job-Batch(Meaning, Advantages and Disadvantages)- Recent trends in Production Management – Green Production – Importance of green production.

#### **UNIT- II: FACILITY LOCATION AND LAYOUT**

Objectives – Importance – Factors influencing Plant Location– Advantages and disadvantages of Urban, Sub-Urban and Rural locations. Plant Layout: Objectives – Factors influencing Plant Layout – Types of Plant Layout-Product, Process and Stationary layout.

#### **UNIT- III: PRODUCTION PLANNING AND CONTROL**

Objectives – Functions – Stages – Routing and Scheduling – Dispatching and Follow Up. Maintenance Management: Objectives – Breakdown Maintenance: Objectives – Disadvantages – Suitability – Preventive Maintenance: Objectives –Types – Advantages – Limitations.

#### **UNIT- IV: QUALITY CONTROL**

Inspection: Objectives – Functions – Centralized and Decentralized Inspection – Quality Control: Objectives – Advantages – SQC [Statistical Quality Control]: Techniques – Benefits – Control Charts – X Chart – R Chart – C Chart – P Chart – Quality Circle – Characteristics – Advantages – TQM – Meaning- Objectives-Importance

#### **UNIT- V:- WORK STUDY**

Objectives – Importance – Procedure – Benefits - Method Study: Objectives – Procedure Involved in Method Study - Work Measurement: Objectives – Techniques – Procedure for work measurement – Steps for Conducting Time Study.

#### **TEXT BOOKS**

- 1. P.Saravanavel and S.Sumathi, Production and Materials Management, Margham publications, Chennai, 2006.
- 2. K.Shridhara Bhat; Production Management; Himalaya Publishing House; Nagpur 2005

#### **REFERENCE BOOKS**

1. R.B Khanna, Production and materials management -, Prentice Hall Publications

2. Paneerselvam, Production and operations management- Prentice Hall

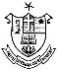

Publications, New delhi.

3. Chary S.N, Production and Operations Management-TMH Publication.

4. Buffa E.S, Modern Production and Operations Management-TMH Publication

#### **WEB RESOURCES**

- 1. [http://www.classcentral.com](http://www.classcentral.com/)
- 2. [http://www.alison.com](http://www.alison.com/)
- 3. [http://www.oxfordhomestudy.com](http://www.oxfordhomestudy.com/)
- 4. [http://www.nitc.ac.in](http://www.nitc.ac.in/)

#### MAPPING-COURSE OUTCOME WITH PROGRAMME SPECIFIC OUTCOME

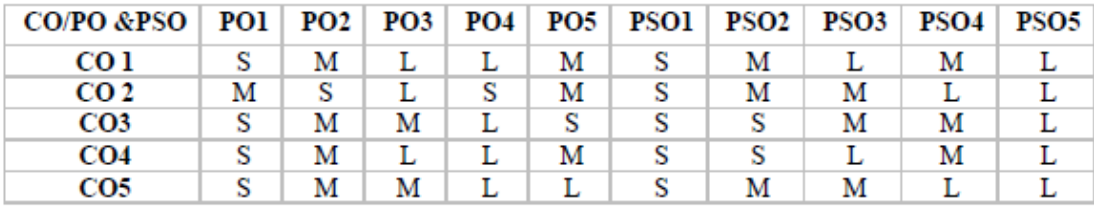

 $S -$ Strong  $M -$ Medium

L-Low

# **CORPORATE LAW**

### **Course Objective:**

- To understand the management and working of directors in companies.
- To know the procedure of conducting various meeting of shareholders and directors.
- To know the procedure of GST collection

## **COURSEOUTCOMES:**

- CO 1: Understand the meaning and nature of company
- CO 2: Discuss the procedure of formation of companies
- CO 3: Understand various important documents of company
- CO 4: Understand the concept of GST
- CO 5: Analyze the collection procedure of GST.

### **UNIT –I: COMPANY ACT 2013**

Meaning– Nature & Characteristics of a Company– Types of companies– Meaning, Duties, Rights, Responsibilities & Liabilities of a promoter– Incorporation of

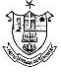

companies– Memorandum of association & Articles of Association and their alteration– Doctrine of Ultravires– Doctrine of Indoor Management– Doctrine of Constructive Notice- Doctrine of alter ego– Prospectus: Meaning– Types (Abridged, Red Herring, Shelf Prospectus) – Contents.

#### **UNIT II: - FINANCIAL STRUCTURE:**

Equity share capital– Preference share capital– Allotment of shares– Minimum subscription– Share certificate– Share warrants– Membership in a company: Modes of acquiring membership– Rights of members– Register of members– Dematerialization & Re-materialization of securities– Transfer & Transmission of shares– Borrowing powers and Debentures.

#### **UNIT III-COMPANY ADMINISTRATION AND MEETINGS**

Directors: Types– DIN– Appointment of directors– Qualification– Disqualifications Meetings: Company Meetings- Meetings of Shareholders- Meetings of Directors-Meetings of Creditors- Meetings of Debenture holders-Introduction to E-Governance and XBRL: CIN – FCRN- Digital Signature Certificate- E-filing of documents under the MCA-21 system. Categories of E-Forms- XBRL – Benefits of XBRL

#### **UNIT IV:- GOODS AND SERVICES ACT**

Goods and Services Tax - Introduction – Objectives – Major benefits of GST Difference between GST and earlier tax structure - GST vs. VAT – Strengths, weaknesses opportunities, and Threats of GST system in India – Types of GST in India-CGST,SGST,IGST and UTGST

#### **UNIT V:- GST COLLECTION PROCEDURE**

GST - Levy and collection of tax - Compensation cess - Reverse charge levy - Special provisions relating to electronic commerce operators - Composition levy - Procedure for opting composition scheme - Exemption from GST – Registration - persons liable for registration -Compulsory registration - Procedure for registration - Input Tax Credit - Documents for availing credit - Availability of credit in special circumstances – Reversal of credit - Utilization of input tax credit

#### **TEXT BOOKS:**

- 1. 1.N.D. Kapoor -Elements of Mercantile Law Sultan Chand & Co., New Delhi
- 2. 2.M.C.Kucchal Business Law/Mercantile Law, Vikas Publishing. House (P) Ltd.

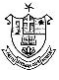

## **REFERENCE BOOKS**

- 1. 1.Shukla M.C, Mercantile Law- S.Chand & co Ltd, New Delhi
- 2. 2.G.K.Kapoor, Business & corporate laws- Sultan Chand & sons, New Delhi
- 3. 3.P C Tulsian Business Law Tata McGraw Hill Education.
- 4. 4.R.S.N.Pillai & Bagavathi, Business law S.Chand Publishing, New delhi

#### **WEB RESOURCES:**

- 1. [https://www.edx.org](https://www.edx.org/)
- 2. [https://openstax.org](https://openstax.org/)
- 3. [https://rmit.libguides.com](https://rmit.libguides.com/)
- 4. [https://nluo.ac.in](https://nluo.ac.in/)

#### **CO/PO &PSO**  $PO1$  $PO2$  $PO3$  $PO4$ PO<sub>5</sub> **PSO1**  $PSO2$ PSO3  $PSO4$ PSO<sub>5</sub>  $CO<sub>1</sub>$  $\overline{\mathbf{s}}$  $\overline{M}$  $\overline{L}$ T.  $\overline{\mathbf{M}}$  $\overline{\mathbf{s}}$  $\overline{M}$  $\overline{\mathbf{M}}$ T. Ľ  $CO<sub>2</sub>$ М S L S М S M М L L  $CO<sub>3</sub>$ м M L S м M S ς s L  $CO<sub>4</sub>$ S М S S М м L L L L  $CO<sub>5</sub>$ S М М Г S М М L L T.

#### MAPPING-COURSE OUTCOME WITH PROGRAMME SPECIFIC OUTCOME

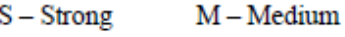

L-Low

# **COMPUTER APPLICATIONS IN BUSINESS-II (PRACTICALSUBJECT)**

### **Course Objective:**

- To impart knowledge regarding concepts of Financial Accounting.
- To make students capable to create company, enter accounting voucher entries including advance voucher entries, and also print financial statements.
- To make students ready with required skill for employability in the job market.

### **Course Outcomes:**

CO1: To help students to work with well- known accounting software i.e. Tally ERP.9.

CO2: Students will learn to create company, enter accounting voucher entries including advance voucher entries

CO3: Demonstrate an understanding of various predefined inventory vouchers to suit the various business requirements and flexibility to create unlimited

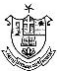

stock items.

CO 4: Demonstrate an understanding of how to maintain a payroll register . CO5: To prepare Accounting, Payroll, Billing, Sales and Profit Analysis, Auditing Banking Inventory, Taxation such as GST, VAT, TDS, TCS etc

#### **SOFTWARE: Tally**

- 1. To Create, Alter and Delete a Company owned by you.
- 2. Do the voucher entry for the transactions
	- 1. Mr. Girish started business with Rs. 1,00,000
	- 2. Bought furniture for Rs.1,000
	- 3. Goods purchased for Rs.1,500
	- 4. Goods sold for Rs.2,500
	- 5. Goods purchased from Selva & Co for credit worth Rs.7,500
	- 6. Goods sold from Cheenu & Co for credit worth Rs.10,000
- 3. Alter the following vouchers:

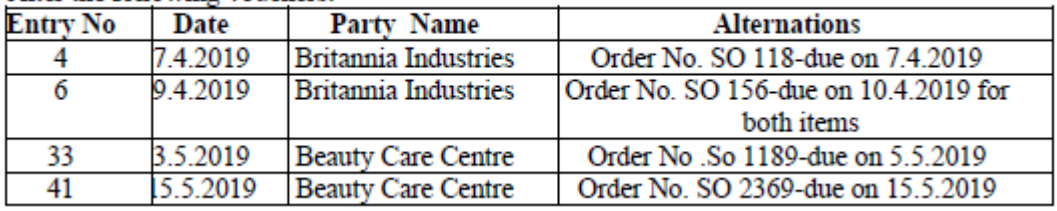

4. Enter the following transactions of the company in Tally and show various reports

- January 1 Commenced business with a capital of 80,000
- January 3 Purchased machinery 10,000
- January 5 Withdrawn from bank for office use 10,000
- January 7 Purchased goods from Siama on credit 9,000
- January 8 Paid cash to Siama 8,800 Discount received 200
- January 11 Sold goods to Kima 5,000
- January 16 Received cash from Kima 4,900 Discount allowed 100
- January 18 Purchased goods from Siama from cash 6,000
- January 20 Paid wages 3,000
- January 22 Rent received 5,000

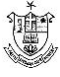

| S.No | <b>Transactions</b>                                   | Item           | Quantity | amount |
|------|-------------------------------------------------------|----------------|----------|--------|
| 1    | Purchase from Suresh                                  | Reynolds Pen   | 20       | 200    |
| 2    | Sales to Vani                                         | Parker Pen     | 125      | 2400   |
| 3    | Sales to Ragu                                         | Camel Geometry | 100      | 7500   |
| 4    | Paid money to Suresh in full settlement for the       |                |          | 190    |
|      | transaction at Ser.No 1 above                         |                |          |        |
| 5    | Received from Vani and Ragu Rs.9,500 cash in          |                |          |        |
|      | full settlement for their asset transaction at Ser.No |                |          |        |
|      | 2 and 3 above.                                        |                |          |        |
| 6    | Paid to Manoi                                         |                |          | 1000   |
| 7    | Purchase from Hari                                    | Parker Pen     | 15       | 1600   |
| 8    | Purchase from Manoj                                   | Reynolds pen   | 18       | 360    |
| 9    | Sales to Priya                                        | Pilot Pen      | 100      | 15000  |
| 10   | Purchased furniture                                   |                |          | 2500   |
| 11   | Paid insurance premium                                |                |          | 1560   |
| 12   | Sold all the investments                              |                |          | 25000  |
| 13   | Paid                                                  |                |          |        |
|      | Outstanding salaries<br>1.                            |                |          | 2000   |
|      | Electricity charges<br>2.                             |                |          | 1000   |
|      | 3. Tax of the last year                               |                |          | 23000  |
| 14   | Out standing                                          |                |          |        |
|      | <b>Salaries</b><br>$1 \quad$                          |                |          | 5000   |
|      | 2. Provision for Tax                                  |                |          | 24000  |

5. Record the following transaction that took place during the April to September 2020

Charge depreciation for the period 1.4.2020 to 30.9.2020 on furniture @ 20% p.a and Machinery @10% p.a.

- 1. Create a company as per details given above
- 2. Create appropriate groups and ledgers
- 3. Enter the transaction as given selecting appropriate voucher type
- 4. Trail balance as on 30.9.2020
- 5. Profit and loss account
- 6. Balance sheet as on 30.9.2020
- 7. Cash book

6. From the following Trial Balance, prepare Trading, Profit & Loss A/c and a Balance Sheet as on 31st March, 2015 :

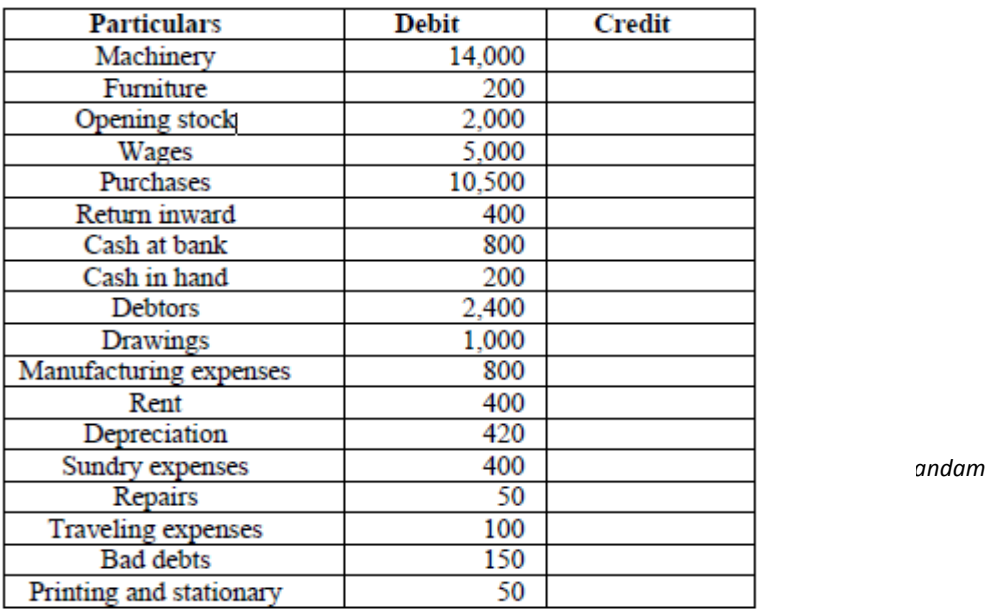

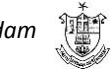

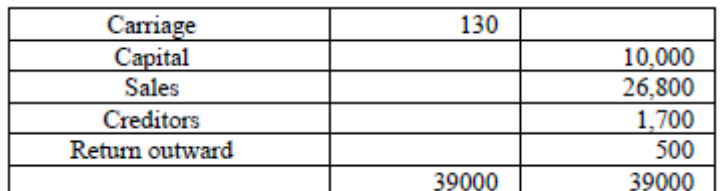

The value of closing stock was Rs.11,355

#### 7. Bill of Material Purchase the following items from Rishav Stores vide Ref No./Invoice No. 01/19-20

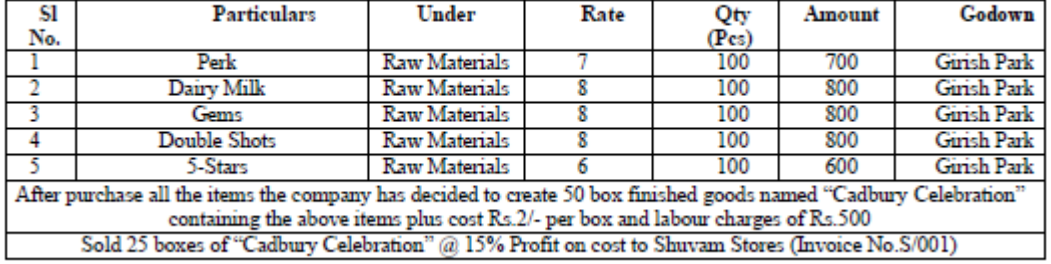

#### 8. Create the following stock particulars for Vimal Distribution

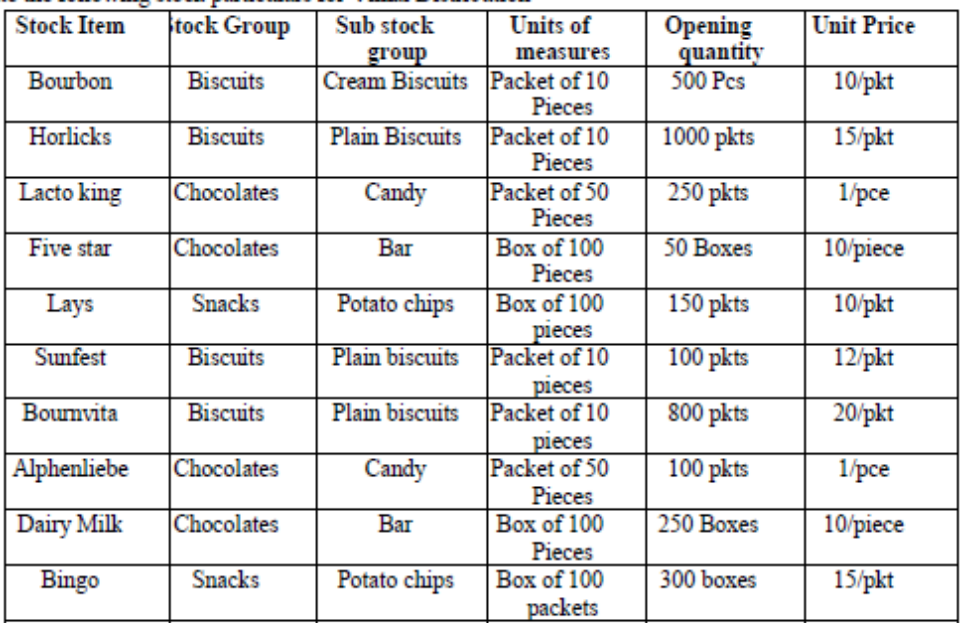

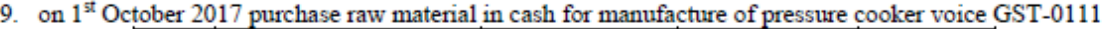

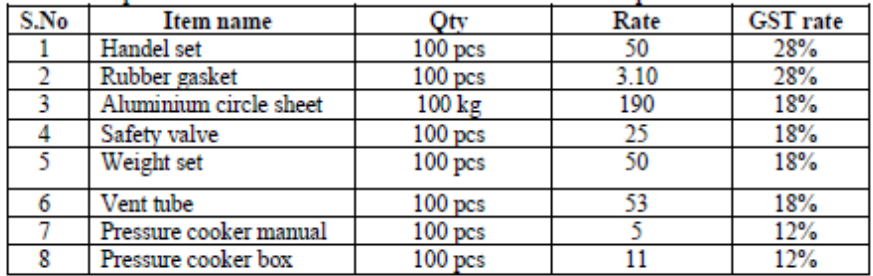

Pass the necessary entry

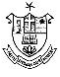

 $\qquad \qquad \Box$ 

| Date       | <b>Name</b>   | Pay Heads    | Amout<br>Rs. | Dr/Cr |
|------------|---------------|--------------|--------------|-------|
| 30.04.2020 | Thamizhselvan | Basic pay    | 30000        | Dr    |
|            |               | D.A          | 15000        | Dr    |
|            |               | <b>H.R.A</b> | 2500         | Dr    |
|            |               | C.C.A        | 1500         | Dr    |
|            |               | Gratuity     | 2000         | Сr    |
|            |               | PF           | 1000         | Сr    |
| 30.04.2020 | Malar         | Basic pay    | 25000        | Dr    |
|            |               | D.A          | 9000         | Dr    |
|            |               | H.R.A        | 1500         | Dr    |
|            |               | C.C.A        | 1000         | Dr    |
|            |               | Gratuity     | 1500         | Сr    |
|            |               | P.F          | 800          | Сr    |
| 30.04.2020 | Manimaran     | Basic pay    | 20000        | Dr    |
|            |               | D.A          | 7000         | Dr    |
|            |               | H.R.A        | 5000         | Dr    |
|            |               | C.C.A        | 3000         | Dr    |
|            |               | Gratuity     | 2000         | Сr    |
|            |               | РF           | 3000         | Сr    |
| 30.04.2020 | Palani        | Basic pay    | 20000        | Dr    |
|            |               | D.A          | 7500         | Dr    |
|            |               | H.R.A        | 6000         | Dr    |
|            |               | C.C.A        | 3500         | Dr    |
|            |               | Gratuity     | 2500         | Сr    |
|            |               | P.F          | 4000         | Сr    |

10. Generate salary slip from the following particulars

#### **Text Books:**

- 1. Tally software Package–Manual.
- 2. Computer Application in Accounting Software –Dr.P.Kasivairavan.

### **WEB RESOURCES:**

- 1. https://tallysolutions.com
- 2. https://www.tallylearning.net
- 3. https:/www. udemy.com
- 4. https://tallyschool.com

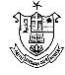

# **ECONOMICS FOR COMPETITIVE EXAMINATIONS – II**

#### **Course Objectives:**

This course will help the students

- 1. To acquire knowledge in Economics to compete in the competitive Examinations by understanding the concepts.
- 2. To identify the appropriate sources of data, perform basic demographic analysis using various techniques.
- 3. To analyse the causes and effects of inflation on the Indian economy.
- 4. To explain the practices of both monetary and fiscal policy and their impact on economic activity by using a combination of monetary and fiscal policy.
- 5. To focus on the policy issues raised by the development and functioning of international organizations.

#### **Unit I: Globalization and New Economic Policy**

Globalization – Features – Components –Advantages and Disadvantages of Globalization. New Economic Policy 1991- Objectives. (06L)

#### **Unit II: Population Census**

History of Indian Census - MPI, HDI, PQLI, GEM, GDI, TAI, Green index (concept only). Poverty: Definitions – Causes – Types - Measurement - Poverty Eradication Programmes: NRLM-NULM. (06L)

#### **Unit III: Inflation**

Meaning – Types – WPI – CPI – Causes – Remedial measures. (06L)

#### **Unit IV: Monetary Policy and Fiscal Policy**

Monetary Policy: Meaning - Objectives - Instruments. Fiscal Policy: Meaning - Objectives - Instruments - VAT - FRBM – GST (Meaning only).

#### **Unit V: Foreign Trade and Organisation**

Concept of Balance of Payment – Exchange Rate – FERA – FEMA. International Organizations (Meaning and Objectives only): IMF – UNCTAD – ADB  $-$  OPEC – EEU - SAARC. (06L)

#### **References:**

- 1. Dutt, G. and A. Mahajan, Indian Economy, S. Chand Publishing, New Delhi, 2016.
- 2. Economic Survey (Various issues), Ministry of Finance, GoI.
- 3. Government of India (various issues), Economic Survey of India, Economic

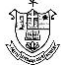

Division, Ministry of Finance, Government of India, New Delhi.

- 4. Gupta, K.R., & Gupta, J.R., Indian Economy, Atlantic Publishers, New Delhi, 2008.
- 5. Puri, V.K., & Misra,S.K., Indian Economy: Its Development Experience, Himalaya Publishing House, New Delhi, 2015.
- 6. Sankaran, S., Indian Economy, Margham Publications, Chennai, 2002.
- 7. Statistics and Abstract (various issues), Ministry of Statistics and Programme Implementation, Government of India, New Delhi.

#### **Course Outcomes**

After the completion of the course, the students will be able to

CO 1. Show the links between trade, international finance, economic growth, and globalization and demonstrate the implication of globalization on society as a whole.

CO 2. Demonstrate the importance of population in economic development and to interpret the quantitative and qualitative aspects through various demographic techniques.

CO 3. Identify different types of inflation, causes of inflation, and measures to control it.

CO 4. Examine the tools of monetary and fiscal policies and their implications on the IndianEconomy.

CO 5. Evaluate the objectives of various international organizations.

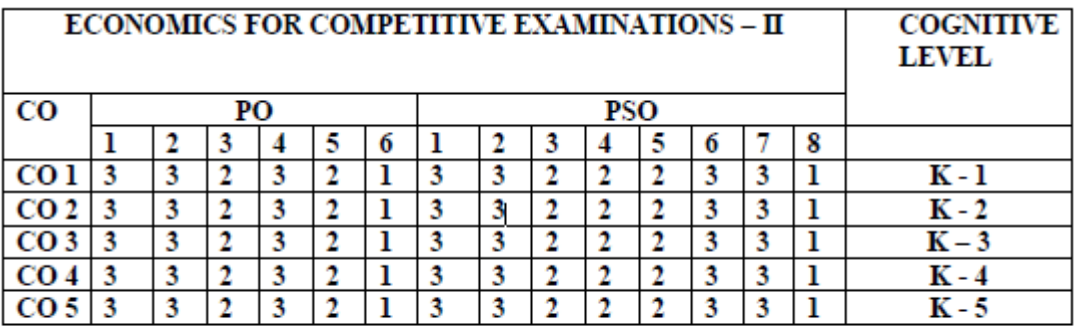

Strongly Correlated - 3, Moderately Correlated - 2, Weekly Correlated - 1

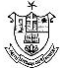

# 

## அலகு- 1 : செய்யுள் பகுதி

- 1. கடவுள் வாழ்த்து
- $2.$  கல்வி:
- 3.
- 4. ஆத்திதடி
- 5.ஓடி விளையாடு பாப்பா
- 6. பசுவும் கன்றும் பாடல்

## **குறிப்பு:- மனப்பாடப்பகுதி**

- 1. கடவுள் வாழ்த்து
- 2.
- 3.
- 4. ஆத்திச்துடி

## அலகு-2: கதை வாசித்து கதை சொல்லல்

- 1. பணிமிருந்தும் பட்டினி
- 2. அறிவால் வெல்லுவேன்

## –**3 :**

- 1. ஒன்றுபட்டால் உண்டு வாழ்வு
- 2. வாய்மையே வெல்லும்
- **-4 :**
- அலகு- 5: மொழித்திறன் பயிற்சி

## **COMPUTERS FOR DIGITAL ERA**

#### **Objectives:**

1. To create the awareness about the digital India among the student community.

2. To make the student to understand the role of computer in the day to day living.

3. To create the awareness about the e-learning and security issues.

### **Unit I**

## **FUNDAMENTALS OF COMPUTERS**

The role of computers in the modern society – Types of Computers and their specifications – Server – Desk Top Computers - Lap Top – Tablet – Smart Phones - Block diagram of Digital Computer –Working Principle of Computer, I/O Devices – Central Processing Unit – Types of Memory - Display – Port – UPS – Setting up and Maintenance of Computer.

### **Unit II**

## **TYPES OF SOFTWARE AND OFFICE AUTOMATION**

Types of Software with examples – System Software – Application Software – Utility Software - Operating System – Basics on Windows – Introduction to Android –Application Software - Free Open source software – Database and its applications – Office Automation Software – applications of Microsoft Word – Microsoft Power Point – Microsoft Excel.

### **Unit III**

### **INTERNET AND MOBILE APPLICATIONS**

Introduction to computer networks – LAN – WAN – MAN – Wired and wireless network – Wi Fi Networks - Network Devices – Modem – Switch – Router – Broad Band – Leased Lines- Internet – WWW – URL- Browser – e-mail – SMS – MMS - Client Server Computing - Cloud – Public and Private cloud – Mobile Applications.

#### **Unit IV**

### **E – GOVERNANCE IN INDIA**

E-Governance initiative by the Government – Digital India Platform – Agencies enabling Digital India - Electronic Payment and Receipt – Digital Locker – e-district service – electronic signature service – Digital AIIMS – India BPO Scheme – Integrated Nutrient Managment – GIS – Mobile Seva App Store- GARV- Grameen Vidyutikaran

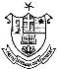

#### **Unit V**

### **E – LEARNING AND MOOC**

E – Learning – Digital Library – E- Journals – Introduction to MOOC – Edex – Course era etc - SWAYAM – NPTEL – Cyber Security – Virus – Malware – Network Security - Hacking – Big Data – Data Analytics – Social Networks – Social Media Analytics- Introduction to IT Act.

## **10 Hours Practical Sessions are to be allotted for Computer & Mobile Applications**

#### **Suggested List of Exercises:**

- 1. Setting up of computers Connecting I/O device, UPS, CPU, Printers, Mouse, Key Boards, Pen Drives, etc. (Mandatory)
- 2. Minor fault findings.
- 3. Preparing a word Document and saving, copying files, deleting files, renaming files, etc. (Mandatory)
- 4. Preparing slides Animation Slide Transition Back Ground Changing Word Art , etc. (Mandatory)
- 5. Preparing Mark Sheet with Excel Calculating First Class, second class, etc. (Mandatory)
- 6. Browsing Searching for documents e-mail id creation Useful mobile apps – downloading. (Mandatory)
- 7. Data/Wi-Fi Connectivity and Exchanging of Data.
- 8. Electronic Payment Online Application Processing
- 9. Browsing for NPTEL/ SWAYAM Courses
- 10.Browsing the useful e-learning sites

#### **Learning Outcomes:**

At the end of the course the students will be able to:

1. apply the computing technology in their day to day life

2. create awareness regarding digital India initiatives to their surroundings

3. identify the areas where he can extend the digital computing for their benefits.

#### **Text Book:**

1. E- Materials of Manonmaniam Sundaranar University on "Computer for Digital Era", [http://msuniv.ac.in](http://msuniv.ac.in/) 

#### **References:**

1. Andrew S. Tanenbaum, Computer Networks, 4th Edition, Eastern Economy Edition, PHI Private Ltd, New Delhi, 2003.

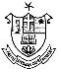

- 2. Gautam Shroff, Enterprise Cloud Computing, Technology, Architecture, Applications, Cambridge University Press, First Edition, 2010.
- 3. Reza B"Far, Mobile Computing Principles, Cambridge University Press, First Edition, 2005.
- 4. Charles P Pfleeger, Shari Lawrence Pfleeger, Security in Computing, I Edition, Pearson Education, 2003.
- **5.** [https://swayam.gov.in](https://swayam.gov.in/)
- 6.<http://www.digitalindia.gov.in/content/social-media-analytics>

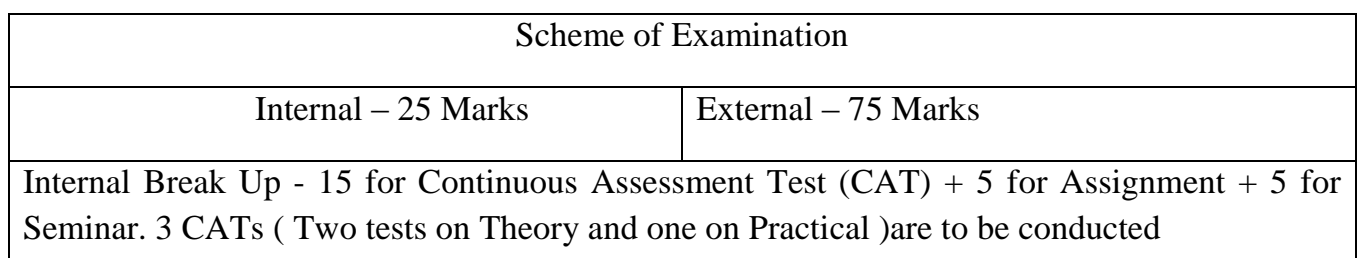

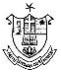